## SAP ABAP table T505U {Residence Status}

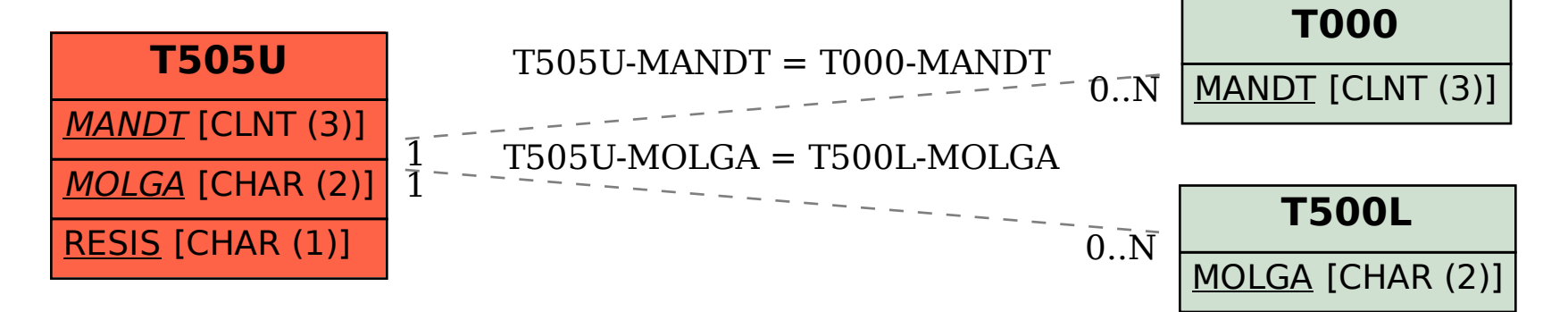